Georgia | Research ćh M Institute

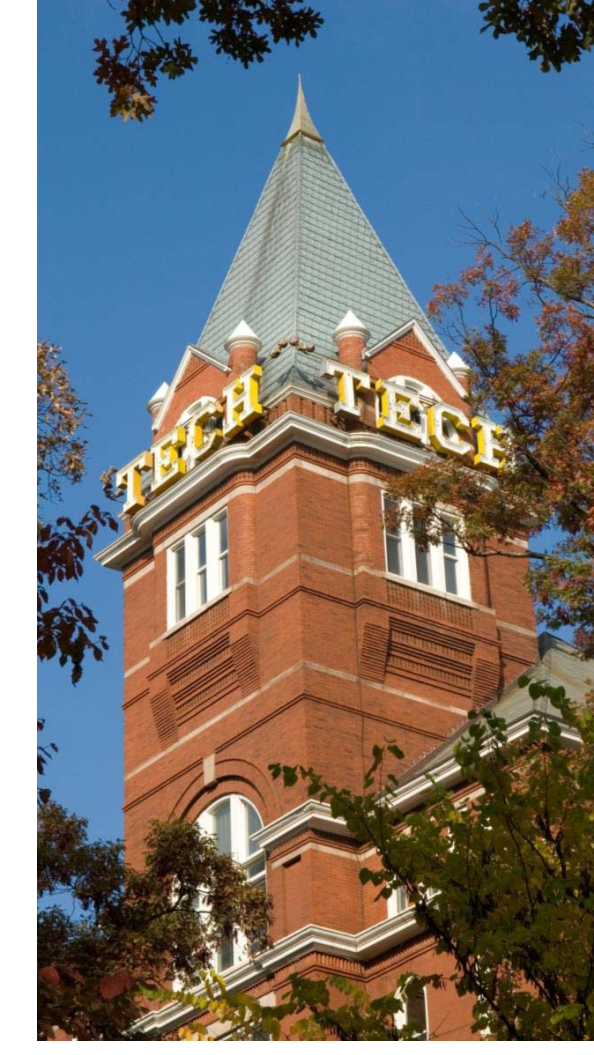

# **Creating an Enhanced MBSE Learning Environment Using Lego® Mindstorms**

**NDIA Systems and Mission Engineering Conference, Oct 21 – 24, 2019 Mike Shearin**

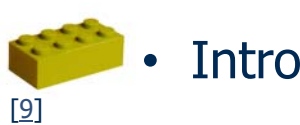

- Current methodology
- Lego suitability to teaching MBSE Concepts
- Building the course, one brick at a time
- $\bullet$ • Demonstration

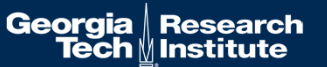

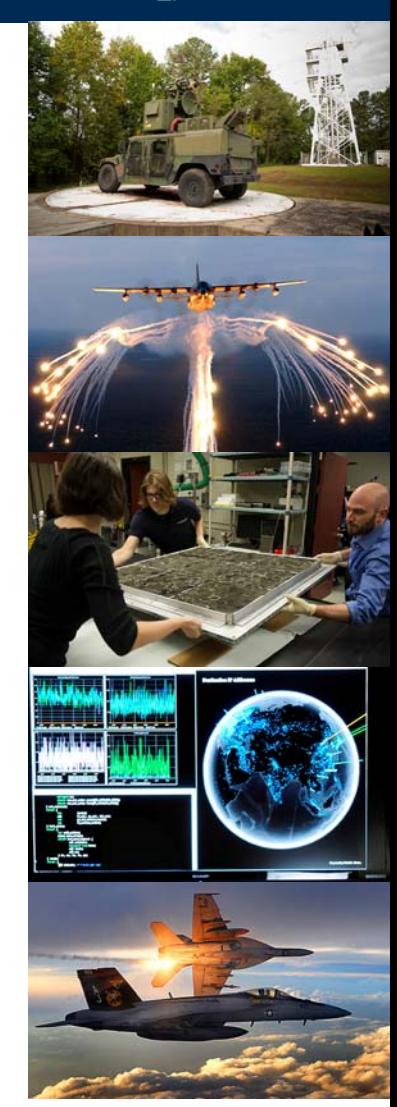

#### **Intro – MBSE**

- MBSE is HARD.
- Art as well as science
- Abstract in nature

3

- But with massive and real consequences
- No established way to make MBSE tangible in a class

SE alone has masters and doctorate programs

One person's logical is another's conceptual.

FMEA's – Learning only happens on failures

Sports teams use scrimmages to foster learning. Why not for MBSE?

#### We need to do better at teaching MBSE if it is to be a successful discipline

[8]

#### **Intro – Fundamentals of learning**

- $\bullet$  Understanding the subject matter and the object matter
	- The subject matter are the concepts to be learned
	- The object matter is the context-rich 'why'
- • Concept Encoding
	- Students construct their own version
	- They constantly refine the construct (see below)
- $\bullet$ Feedback loop

4

- Consequences
- Coaching/positive feedback

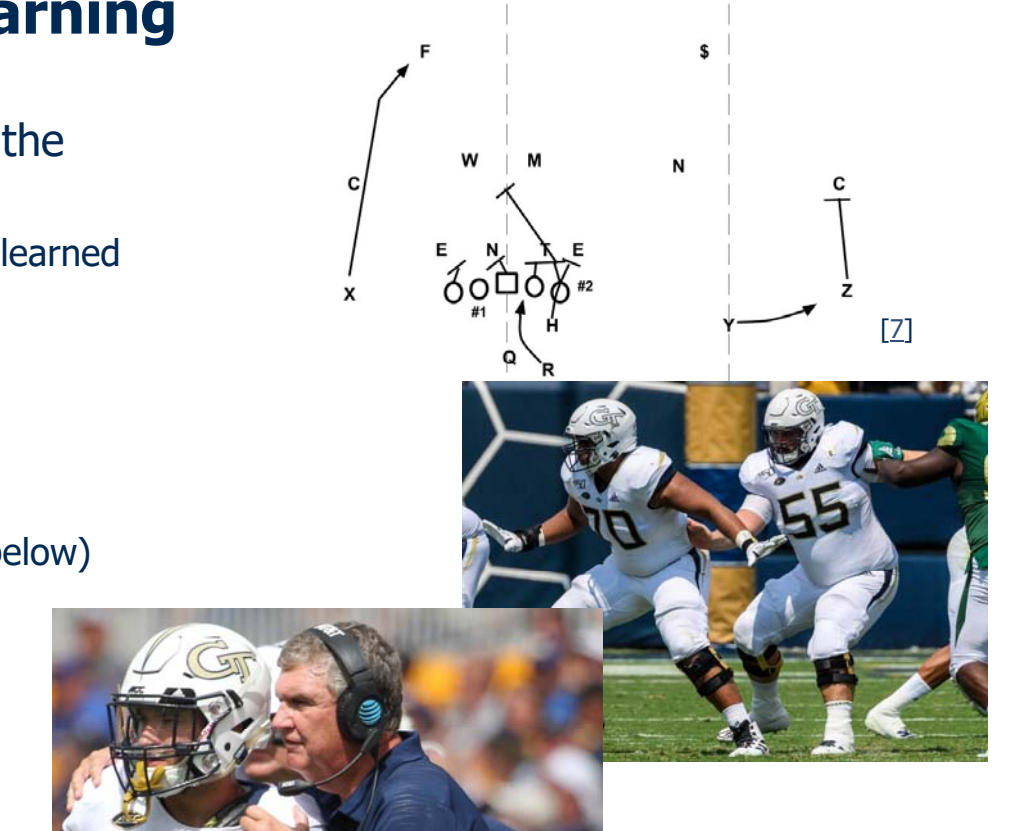

[9]

### Students need to actively participate in the learning process

• Intro

- • Current methodology
	- Lego suitability to teaching MBSE Concepts
	- Building the course, one brick at a time
	- $\bullet$ • Demonstration

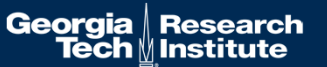

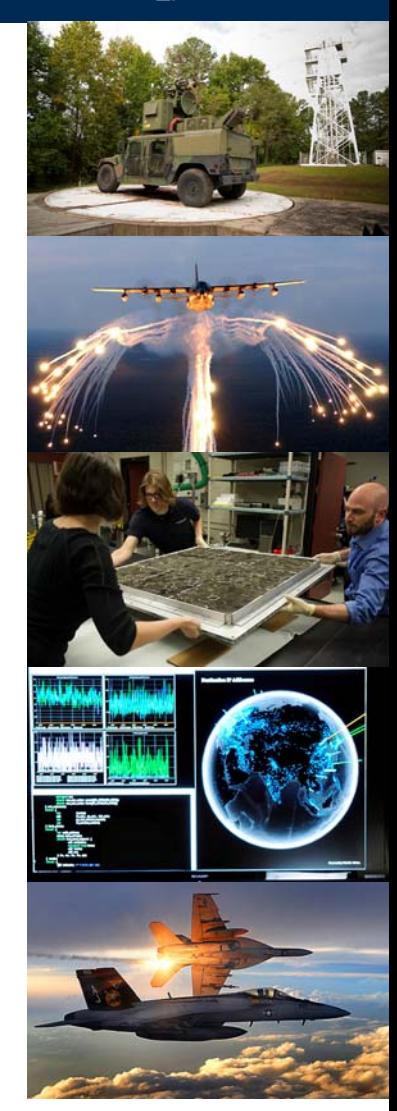

#### **Current Teaching Methodology for MBSE courses**

- Textbooks
- White papers/conference presentations
- Formal Classes / Hands-on
- Security Camera System (Friedenthal)
- This presentation
- Ski Resorts (Peek) / Multi-Function Printer (PMASE)

•Demonstrations

6

• Rovers (Peek)

Providing physical feedback on success and failure of MBSE concepts will speed up mastering and adoption

• Intro

- Current methodology
- $\bullet$  Lego suitability to teaching MBSE Concepts
	- Building the course, one brick at a time
	- •• Demonstration

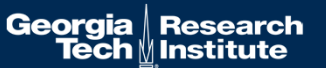

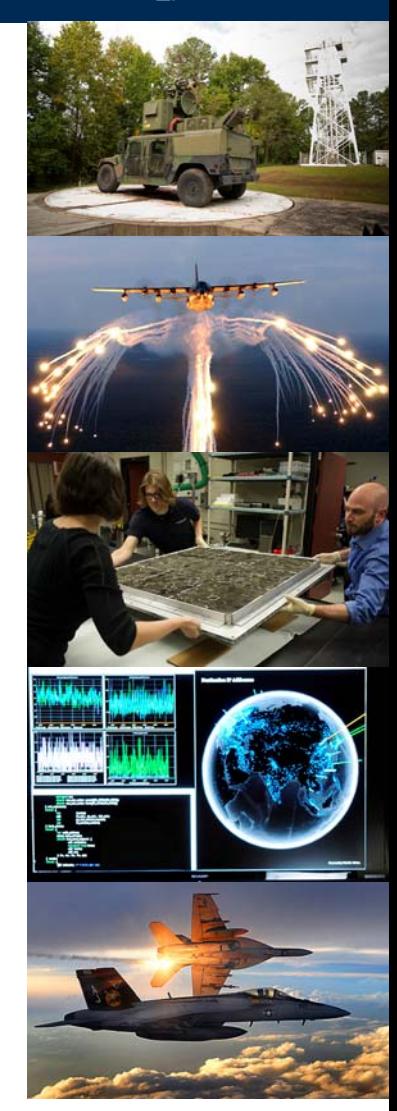

#### **Lego suitability to … concept exploration**

- Lego Architecture Set introduced in 2013
- Used by architects to study concepts
- Full disclosure: I own this one

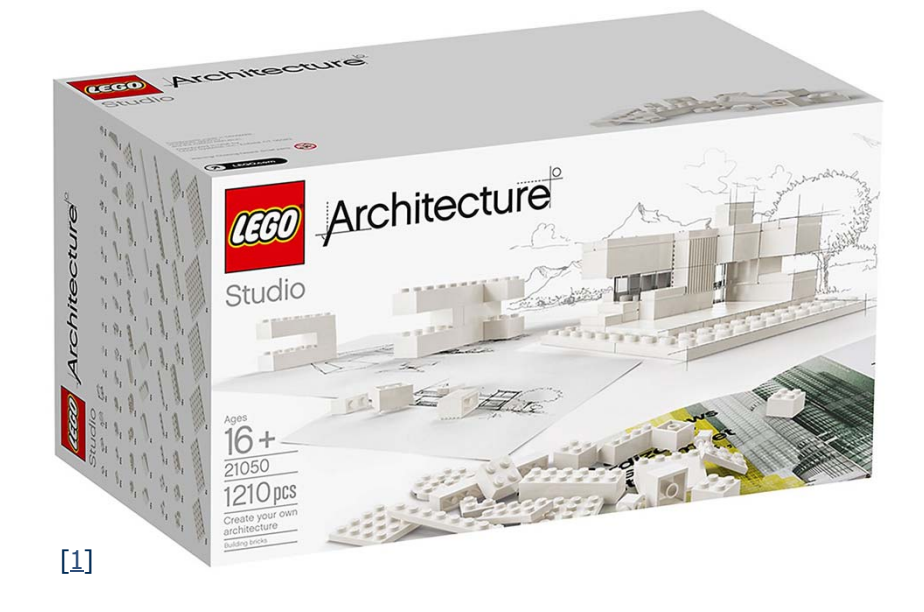

## **Lego suitability to … prototyping design**

- Lego Mindstorms (ev3) set introduced in 2013
- Education version used by STEM teachers
	- Lego has dedicated and curated curriculum
- FIRST Lego League

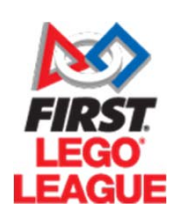

[4]

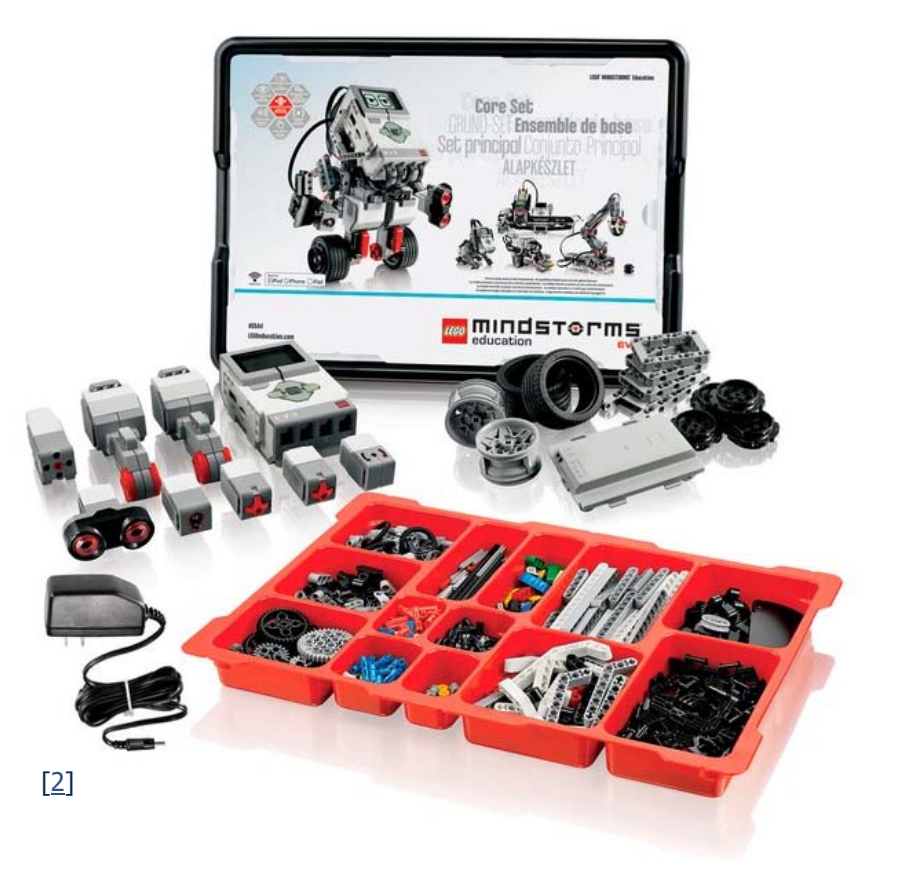

• Intro

- Current methodology
- Lego suitability to teaching MBSE Concepts
- • Building the course, one brick at a time
	- •• Demonstration

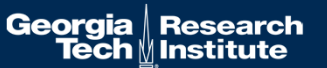

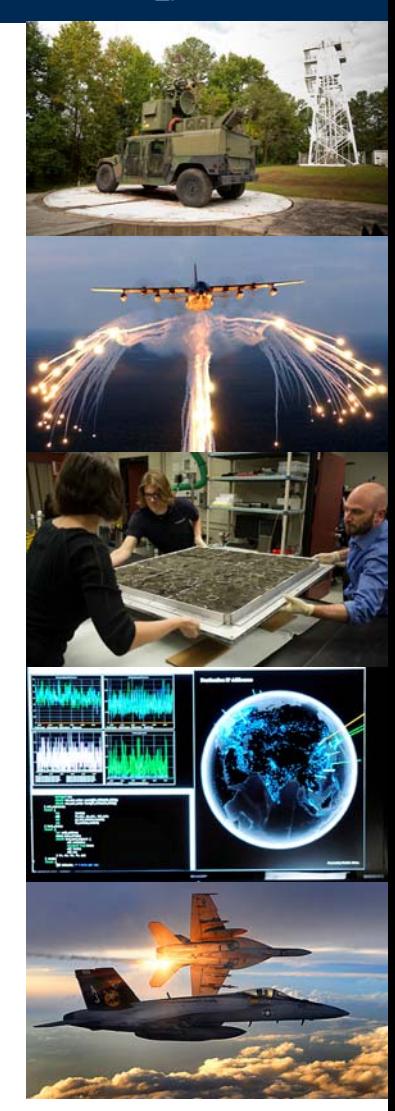

#### **Building the Course: Core Modules**

- Introduce problem, generate and model a concept (Concept Exploration)
- Model and analyze the tradespace (Concept/Design Exploration)
- Model the structure and behaviors (Design)

11

• Build and execute (V&V) •**Competition** Legos provide a medium for these!

> Each of these modules could be subdivided, then mixed and matched (like Legos) to keep the days short.

### **Building the Course: Provided Material**

- Starter SysML Model
	- Analytical and pattern libraries
	- Model framework with best practices
	- Example models
	- Programming tutorials
- Lego kits

12

- Set of differing pre-built drive trains
- Set of sensors
- Set of chassis

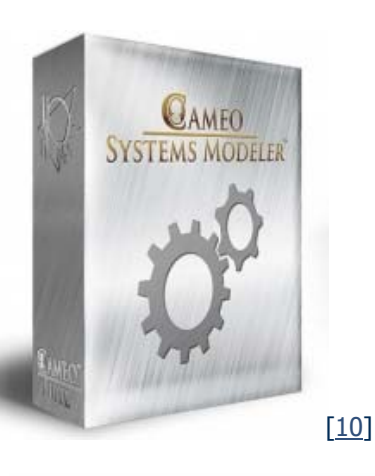

#### Activity diagrams + custom Lego Mindstorms plugin

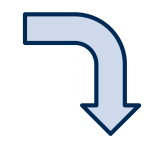

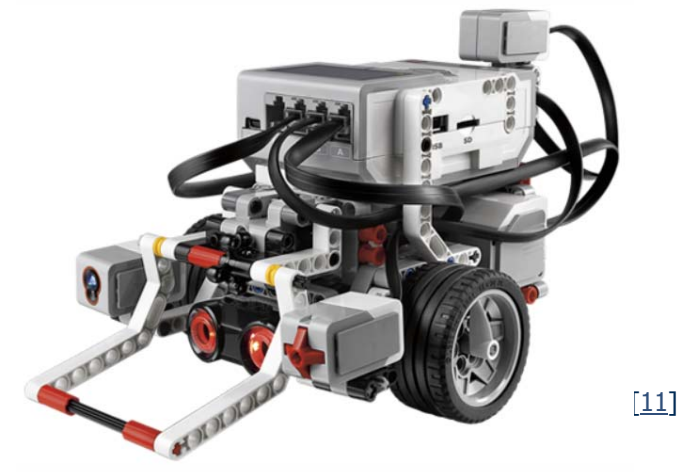

[5]

### **The challenge: rescue an injured person from a dangerous environment**

- Carry an injured person (an egg)
- From point 'a' to 'b'

- In a certain amount of time
- Egg must retain structural integrity
- Optional: retrieve a second egg
- Optional: drop off intel at a second location

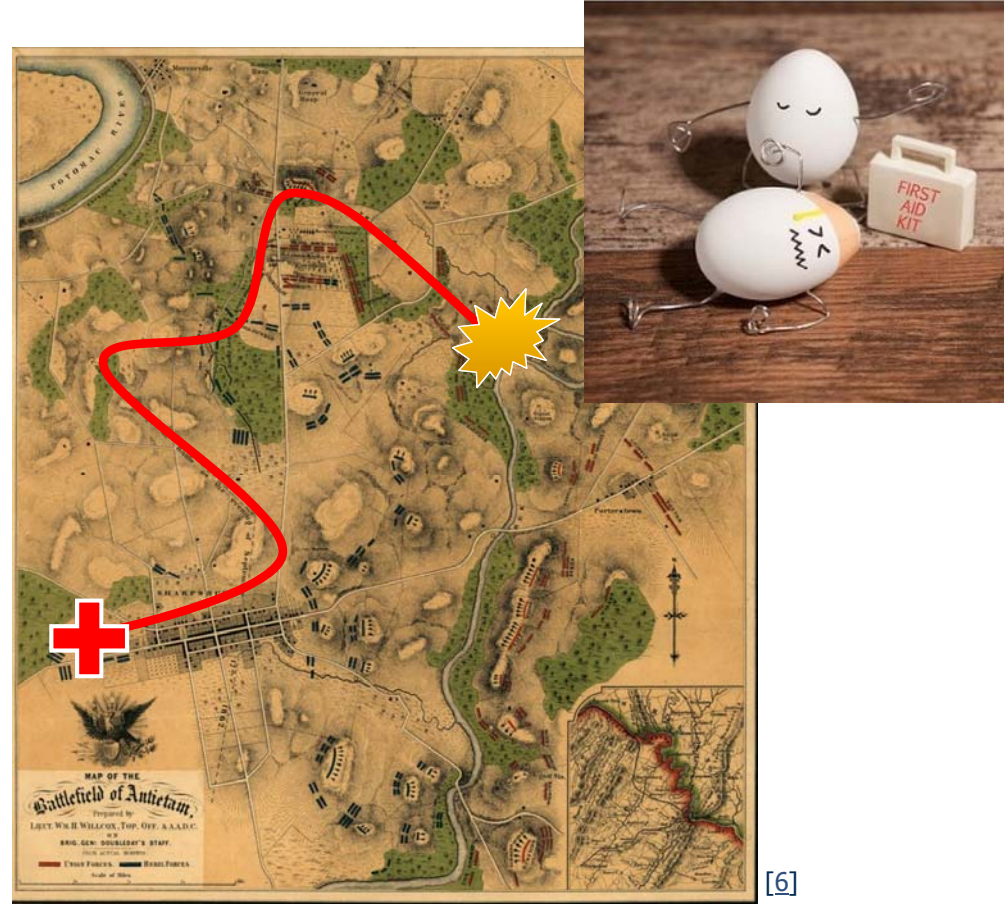

#### **How do we know it's effective?**

- Use a study and a control group
	- Study group with Lego, control without
- Written test at end of course of core concepts and competencies
- 6 month later follow-up questionnaire of core concepts and competencies
- Compare results

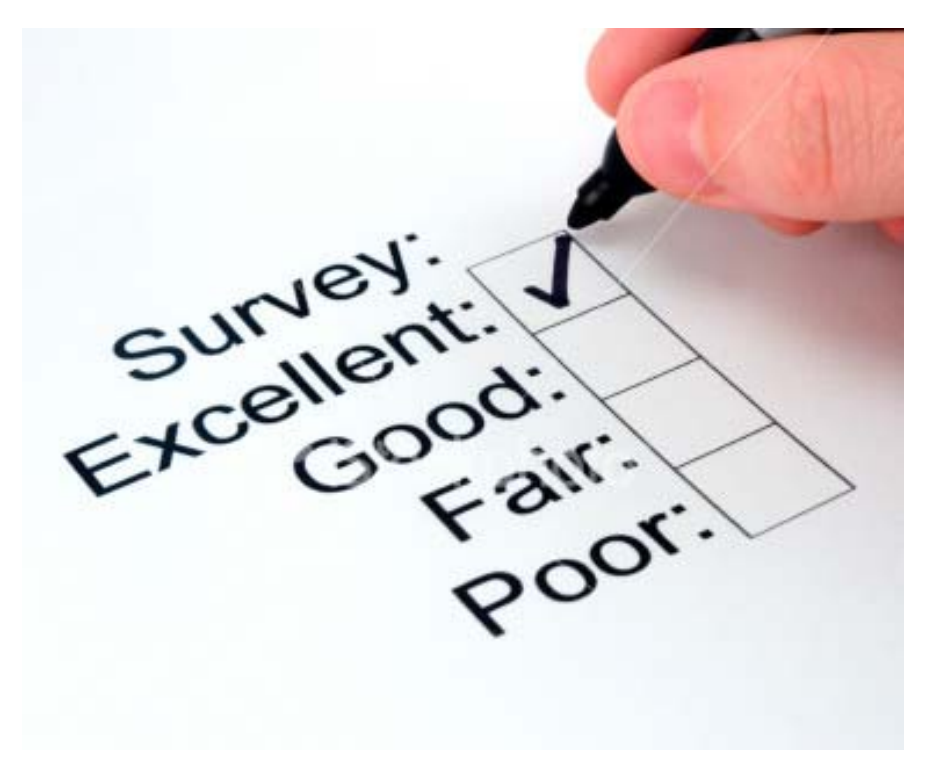

- Intro
- Current methodology
- Lego suitability to teaching MBSE Concepts
- Building the course, one brick at a time
- •• Demonstration

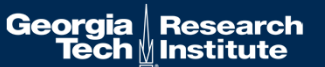

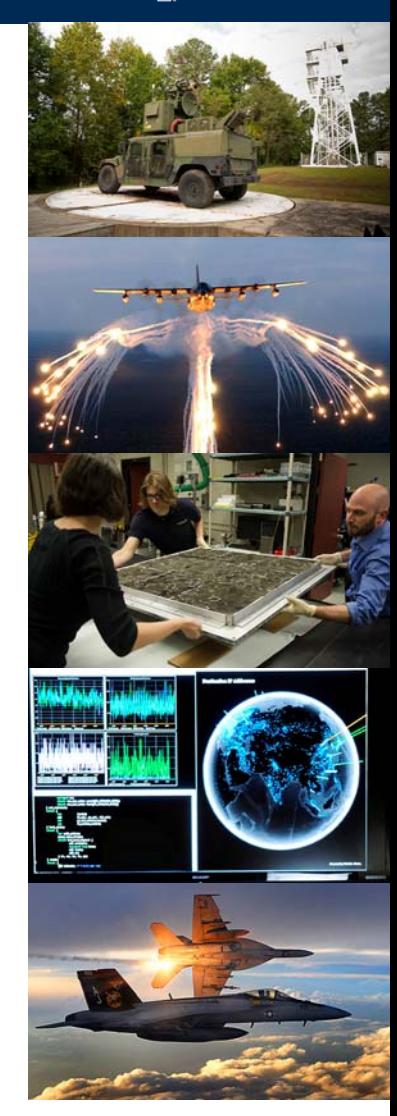

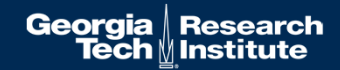

## **Demonstration – programming the robot with SysML**

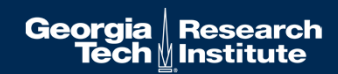

### **Questions**

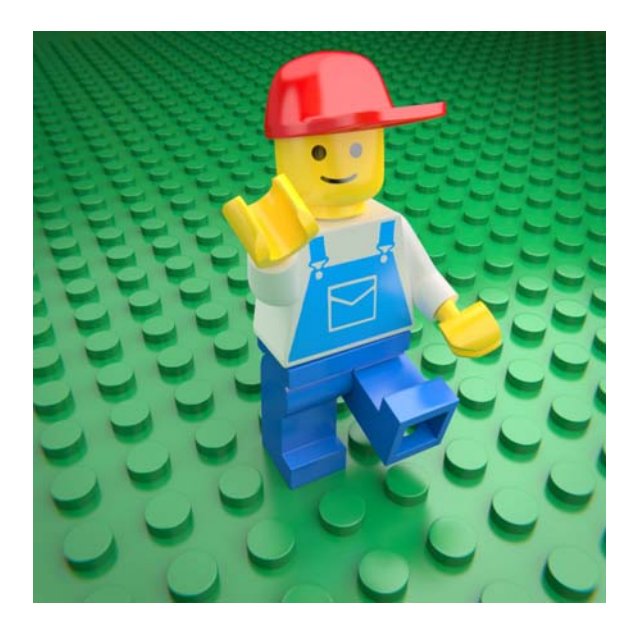

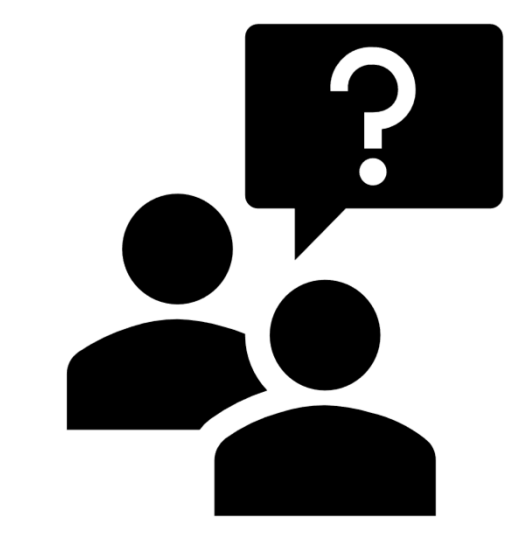

[14]

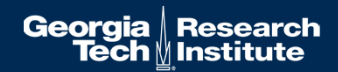

# **Backup Slides**

#### **Backup: Programming References / Notes**

- Currently using a directly-commanded approach with the default ev3 OS.
	- A great starter for programming in Python and Java (although Python is the author's preferred language)
	- $\bullet$ http://ev3directcommands.blogspot.com/2016/01/no-title-specified-page-table-border\_94.html
	- $\bullet$  Another option for the firmware/OS is the Lejos embedded OS that is based on Java.
		- Earlier efforts chose this path with MD17/18.

- • https://blog.nomagic.com/collaboration-between-simulated-model-and-externalsystem-controlling-lego-mindstorms-with-cameo-simulation-toolkit/
- Create a library of Java APIs that can be called from CSM and other modeling tools.
- •RESTful not currently researched. Given the embedded nature, likely a challenge.

#### **Sources**

- 1.https://www.lego.com/en-gb/product/studio-21050
- 2.https://education.lego.com/en-us/shop/mindstorms-ev3
- 3.http://www.firstlegoleague.org/countries?field\_tags\_tid=1#flags
- 4.http://www.firstlegoleague.org/
- 5.https://www.thegolfparadigm.com/golf-360/golf-health-training
- 6.https://www.battlefields.org/learn/maps/map-battlefield-antietam
- 7.https://www.footballstudyhall.com/2018/6/15/17465708/iso-over-power-in-the-smashmouth-spread-wake-forest-kansas-state-joe-moorhead
- 8.https://ramblinwreck.com/fb-tu-preview-19/
- 9.https://ramblinwreck.com/coach/paul-johnson/
- 10.https://www.nomagic.com/products/cameo-systems-modeler
- 11. Lego Mindstorms Ev3 software, tutorial 3
- 12.https://www.socialbrite.org/2009/08/23/how-to-design-a-valid-research-survey/
- 13.https://upload.wikimedia.org/wikipedia/commons/f/fd/Light\_Green\_Lego\_Brick.jpg
- 14.https://rioforce.wordpress.com/2013/07/30/download-a-lego-minifigure/